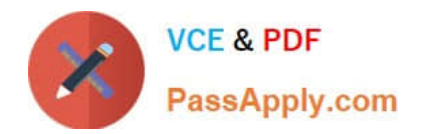

# **1Z0-1047-20Q&As**

Oracle Absence Management Cloud 2020 Implementation Essentials

## **Pass Oracle 1Z0-1047-20 Exam with 100% Guarantee**

Free Download Real Questions & Answers **PDF** and **VCE** file from:

**https://www.passapply.com/1z0-1047-20.html**

100% Passing Guarantee 100% Money Back Assurance

Following Questions and Answers are all new published by Oracle Official Exam Center

**C** Instant Download After Purchase **83 100% Money Back Guarantee** 365 Days Free Update

800,000+ Satisfied Customers

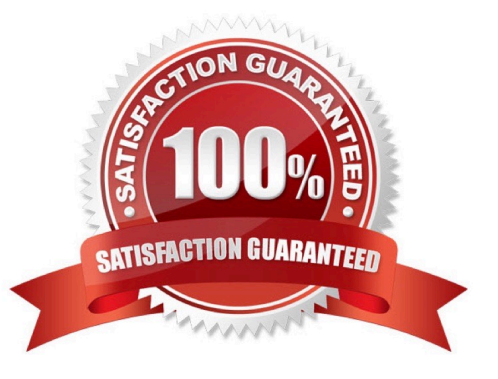

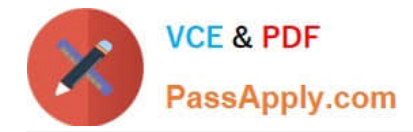

#### **QUESTION 1**

A customer wants to manually terminate the enrollment of a worker from an accrual plan.

Which option should you use from the Enrollments and Adjustments list available in the Plan Participation region in Manage Absence Records?

- A. Delete enrollment
- B. Update enrollment
- C. End enrollment
- D. Terminate enrollment

Correct Answer: A

#### **QUESTION 2**

You defined a 3-month rolling-backward term in your qualification plan with the include overlap rule. You set up entitlement bands as shown below:

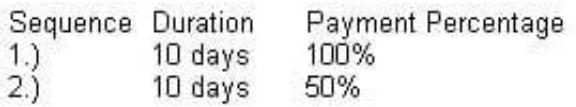

You submit a 10-day absence. Another 4-day absence already exists which starts within 3 months earlier than the start date of the current absence.

Which option corresponds to the behavior in terms of entitlement usage, based on this configuration?

A. The system will not allow absence to be recorded due to insufficient entitlement balance.

B. The 4-day absence will remain at 100% pay and the current 10-day absence will be split with 6 days at 100% pay and 4 days at 50% pay.

C. The 4-day absence will be booked at 50% pay and the current 10-day absence will be booked at 100% pay.

D. The 4-day absence will remain at 100% pay and the current 10-day absence will also be booked at 100% pay.

Correct Answer: B

### **QUESTION 3**

What action can you NOT perform when working with certifications of the "Documentation" classification?

A. track multiple attachments associated with the qualification absence

B. update payment percentage for a qualification absence

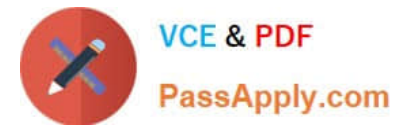

- C. manually mark the certification as being received
- D. track details related to the workers qualification absence

Correct Answer: A

#### **QUESTION 4**

What is the difference between an absence type and an absence plan?

A. Absence types can be seen only by employees whereas absence plans can be seen only by administrators.

B. Absence types are linked to payroll elements whereas absence plans only calculate entitlements.

C. Absence types can be grouped under Absence Reasons whereas absence plans are grouped under absence categories.

D. Absence types are used to record absence entries whereas absence plans are used to grant and deduct entitlements.

Correct Answer: D

#### **QUESTION 5**

Which two statements are true regarding absence qualification plans? (Choose two.)

A. They perform enrollments automatically during hiring.

B. They determine entitlements that employees are eligible for.

- C. Employees are enrolled into plans when the Update Accrual Plan Enrollments process is run.
- D. They calculate entitlement usages when an absence is recorded.

Correct Answer: BD

[Latest 1Z0-1047-20 Dumps](https://www.passapply.com/1z0-1047-20.html) [1Z0-1047-20 VCE Dumps](https://www.passapply.com/1z0-1047-20.html) [1Z0-1047-20 Exam](https://www.passapply.com/1z0-1047-20.html)

**[Questions](https://www.passapply.com/1z0-1047-20.html)**